# **batman-adv - Bug #164**

# **Local translation table update on a bat0 MAC change**

09/05/2012 08:51 PM - Def D

```
Status: Closed Start date: 09/05/2012
Priority: Normal Due date:
Assignee: % Done: 0%
Category: Estimated time: 0.00 hour
Target version: 2012.4.0
Description
Using batman-adv 2012.3.0
When I change the MAC addresse of bat0, the local translation table is not well updated.
root@openwrt:/# batctl tl
Locally retrieved addresses (from bat0) announced via TT (TTVN: 184):
 * 26:aa:aa:aa:aa:aa [.P...]
  * xx:xx:xx:xx:xx:xx [.....]
 * xx:xx:xx:xx:xx:xx [.....]
root@openwrt:/# ifconfig bat0 hw ether 36:aa:aa:aa:aa:aa
root@openwrt:/# batctl tl
Locally retrieved addresses (from bat0) announced via TT (TTVN: 186):
  * 26:aa:aa:aa:aa:aa [.P...]
  * 36:aa:aa:aa:aa:aa [.....]
  * xx:xx:xx:xx:xx:xx [.....]
  * xx:xx:xx:xx:xx:xx [.....]
--> The addesse 26:aa:aa:aa:aa:aa is not deleted because tagged as NoPurge.
--> The addesse 36:aa:aa:aa:aa:aa is not tagged as NoPurge.
static int batadv_interface_set_mac_addr(struct net_device *dev, void *p)
{
        struct batadv_priv *bat_priv = netdev_priv(dev);
   struct sockaddr *addr = p;
        if (!is_valid_ether_addr(addr->sa_data))
               return -EADDRNOTAVAIL;
  /* only modify transtable if it has been initialized before */    if (atomic_read(&bat_priv->mesh_state) == BATADV_MESH_ACTIVE) {
                batadv_tt_local_remove(bat_priv, dev->dev_addr,
                                              "mac address changed", false);
                batadv_tt_local_add(dev, addr->sa_data, BATADV_NULL_IFINDEX);
        }
        memcpy(dev->dev_addr, addr->sa_data, ETH_ALEN);
        dev->addr_assign_type &= ~NET_ADDR_RANDOM;
        return 0;
}
I think the addesse 36:aa:aa:aa:aa:aa is not tagged as NoPurged because the function batadv_tt_local_add is called before the
update of mac addresse memcpy(dev->dev_addr, addr->sa_data, ETH_ALEN);
I'm right ?
Thanks.
```
### **History**

### **#1 - 09/06/2012 08:42 AM - Antonio Quartulli**

Def D wrote:

I think the addesse 36:aa:aa:aa:aa:aa is not tagged as NoPurged because the function *batady\_tt\_local\_add* is called before the update of mac addresse *memcpy(dev->dev\_addr, addr->sa\_data, ETH\_ALEN);*

I'm right?

Exactly. In tt\_local\_add() the code compares the new address with the bat0 one and if they are equal it adds the NoPurge flag.

We need to copy the address in 'dev->dev\_addr' before invoking tt\_local\_add, but then we have to pay attention to invoke tt\_loval\_del with the correct argument.

are you going to send a patch to fix this?

#### **#2 - 09/06/2012 12:03 PM - Def D**

*- File batman-adv\_002\_fix\_softiface\_mac\_update\_remove\_old\_tt\_entry.patch added*

*- File batman-adv\_001\_fix\_softiface\_mac\_update.patch added*

Antonio Quartulli wrote:

We need to copy the address in 'dev->dev\_addr' before invoking tt\_local\_add, but then we have to pay attention to invoke tt\_loval\_del with the correct argument.

Thank you

Antonio Quartulli wrote:

are you going to send a patch to fix this?

#### I can try

- batman-adv\_001\_fix\_softiface\_mac\_update.patch Update *dev->dev\_addr* before calling *tt\_local\_add* into function *interface\_set\_mac\_addr*
- batman-adv\_002\_fix\_softiface\_mac\_update\_remove\_old\_tt\_entry.patch To allow removing old MAC addresse: Add argument *force* in function *tt\_local\_remove* to remove flag *NoPurge*

Tested on my boards.

It is fine?

#### **#3 - 09/06/2012 12:59 PM - Antonio Quartulli**

I don't think we really need Patch 002. The NOPURGE flag is used only to avoid to purge the entry in case of timeout, therefore in this case the deletion will happen anyway.

For patch 001, instead of adding an else branch, what about storing the old mac in a local variable, passing it to the tt\_local\_del and so moving the memcpy before the if-loop?

By the way, now I think it would be better to use the git-format-patch and send it over the ml.

## **#4 - 09/10/2012 06:43 PM - Def D**

 $\bullet$  Patch 001 Using a local variable to store old MAC address use a memcpy that can be avoided. The else branch introduce a duplicate memcpy code to update dev->dev\_addr, but it is more optimized. isnt it ?

 $\bullet$  Patch 002

Ok, I understand why the patch is not relevant.

### **#5 - 09/19/2012 05:43 PM - Def D**

*- File batman-adv\_001\_fix\_softiface\_mac\_update\_v2.patch added*

Antonio Quartulli wrote:

For patch 001, instead of adding an else branch, what about storing the old mac in a local variable, passing it to the tt\_local\_del and so moving the memcpy before the if-loop?

I did as you suggested.

Using git-format-patch.

I will (re)send to mailing list.

## **#6 - 11/10/2012 05:08 PM - Antonio Quartulli**

*- Status changed from New to Resolved*

# **#7 - 08/31/2013 08:42 PM - Antonio Quartulli**

*- Status changed from Resolved to Closed*

### **#8 - 02/11/2017 09:18 AM - Sven Eckelmann**

*- Target version set to 2012.4.0*

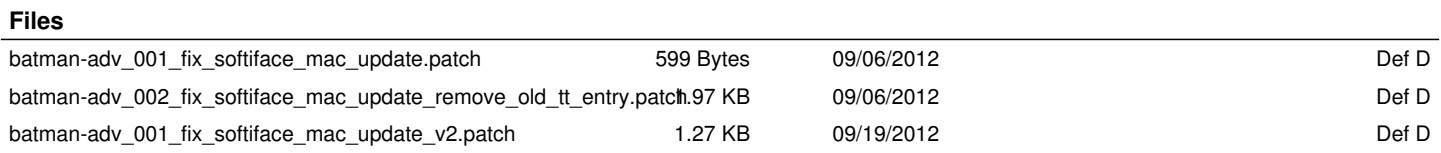

 $\overline{a}$